# **Eerste Hulp Bij Planning**

### **Heb je graag hulp bij je planning? Dit document kan je op weg helpen.**

Weet ik welk lesmateriaal ter beschikking is voor elk vak?

- Ja: het Leerstofoverzicht helpt je een strategie te bepalen om per vak met je leerstof om te gaan.
- Nee: ga op zoek naar het lesmateriaal en vul het Leerstofoverzicht in.
- Neem ik notities tijdens de les?
	- Ja: zorg ervoor dat je notities en het lesmateriaal één cursus worden.
	- Nee: jammer, want het is een eerste moment om actief met je leerstof bezig te zijn. Weet je niet hoe? Monitoraat op Maat helpt je op weg!

Doe ik iets met mijn notities en lesmateriaal voor de volgende les van dit vak?

- $\bigcirc$  Ja: vergeet hier zeker geen tijd voor in te plannen  $\rightarrow$  zie week- en semesterplanning.
- Nee: jammer, want dit is een belangrijke stap bij het studeren. Hiervoor moet je zeker tijd vrijmaken in je planning. Zie week- en semesterplanning.

Heb je een plan van aanpak voor dit semester?

- Ja: om dit visueel te maken, kan je gebruik maken van de week- en semesterplanning.
- Nee: de semester- en weekplanning kunnen je hierbij op weg helpen.

## **LEERSTOFOVERZICHT**

Gebruik onderstaande tabel om een overzicht te maken van wat je voor elk opleidingsonderdeel moet studeren per week. Plan dit daarna in met behulp van je semesterkalender en weekplanner.

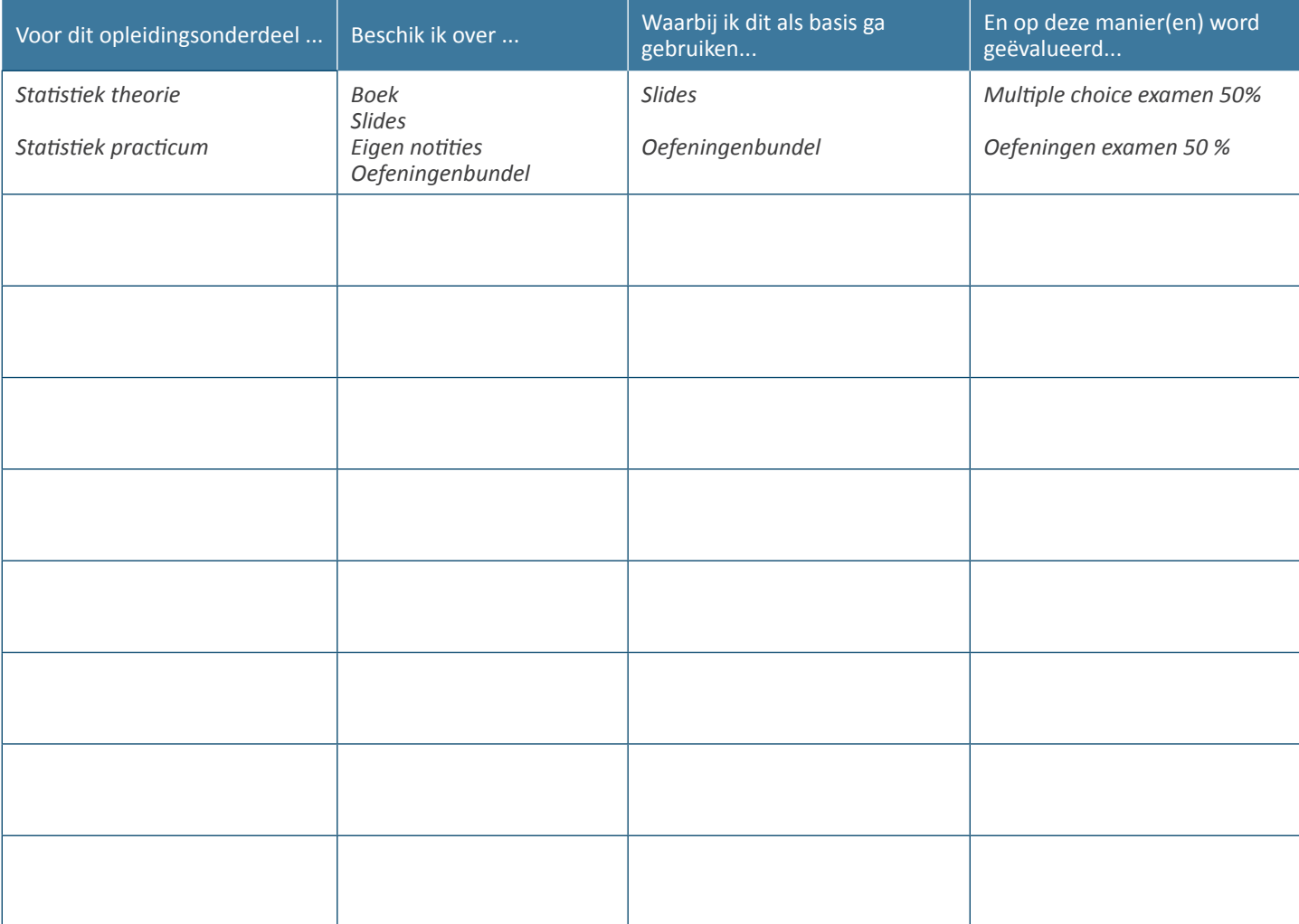

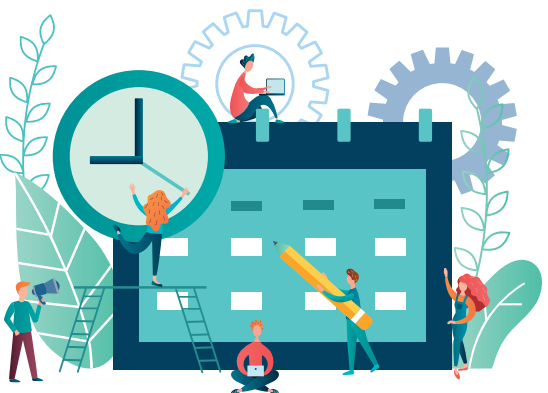

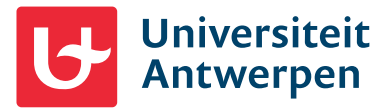

**Kan je hier nog wat extra hulp bij gebruiken?**

Elke weekdag tussen 9u en 16u kan je voor een afspraak terecht bij de studiecoaches.

### **SEMESTERPLANNER**

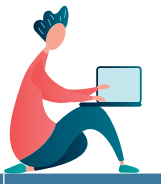

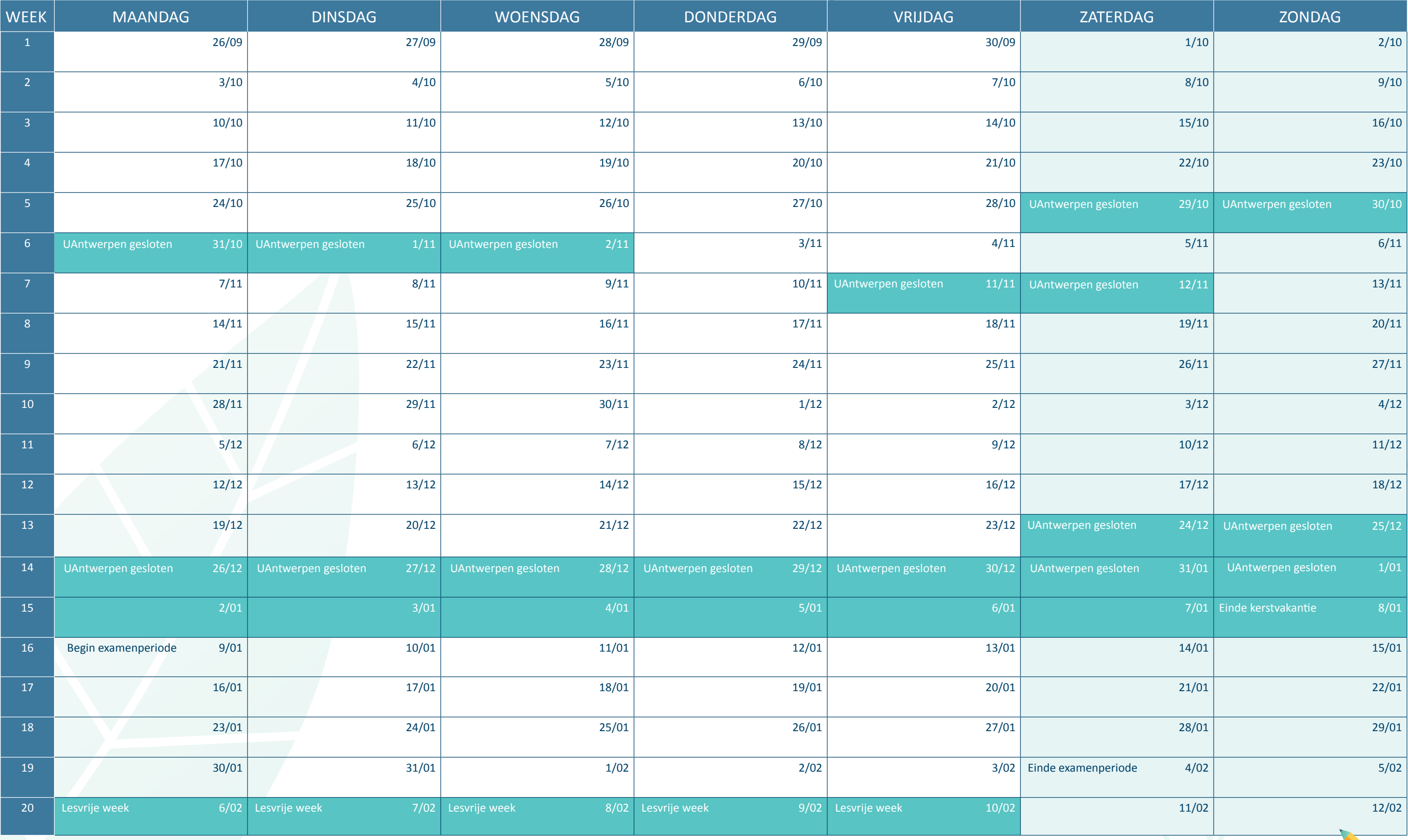

**Stap 1.** Schijf je deadlines voor opdrachten, proefexamens, groepswerken, examens … in de kalender.

**Stap 2.** Bekijk het grotere geheel. Wanneer zal je aan opdrachten met deadlines werken? Deel grotere doelen op in kleinere delen en zet deadlines voor die kleinere delen in je kalender.

**Tips**. Wanneer ga je je leerstof verwerken en instuderen? Maak eerst een overzicht van wat je moet kennen (zie leerstofoverzicht) en plan daarna wat je elke week voor je vakken gaat doen. Zet dit in de kalender en gebruik de weekplanner om een gedetailleerde planning te maken.

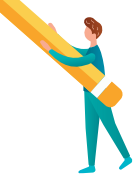

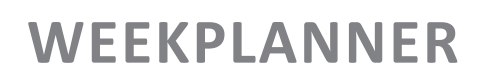

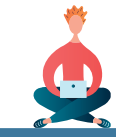

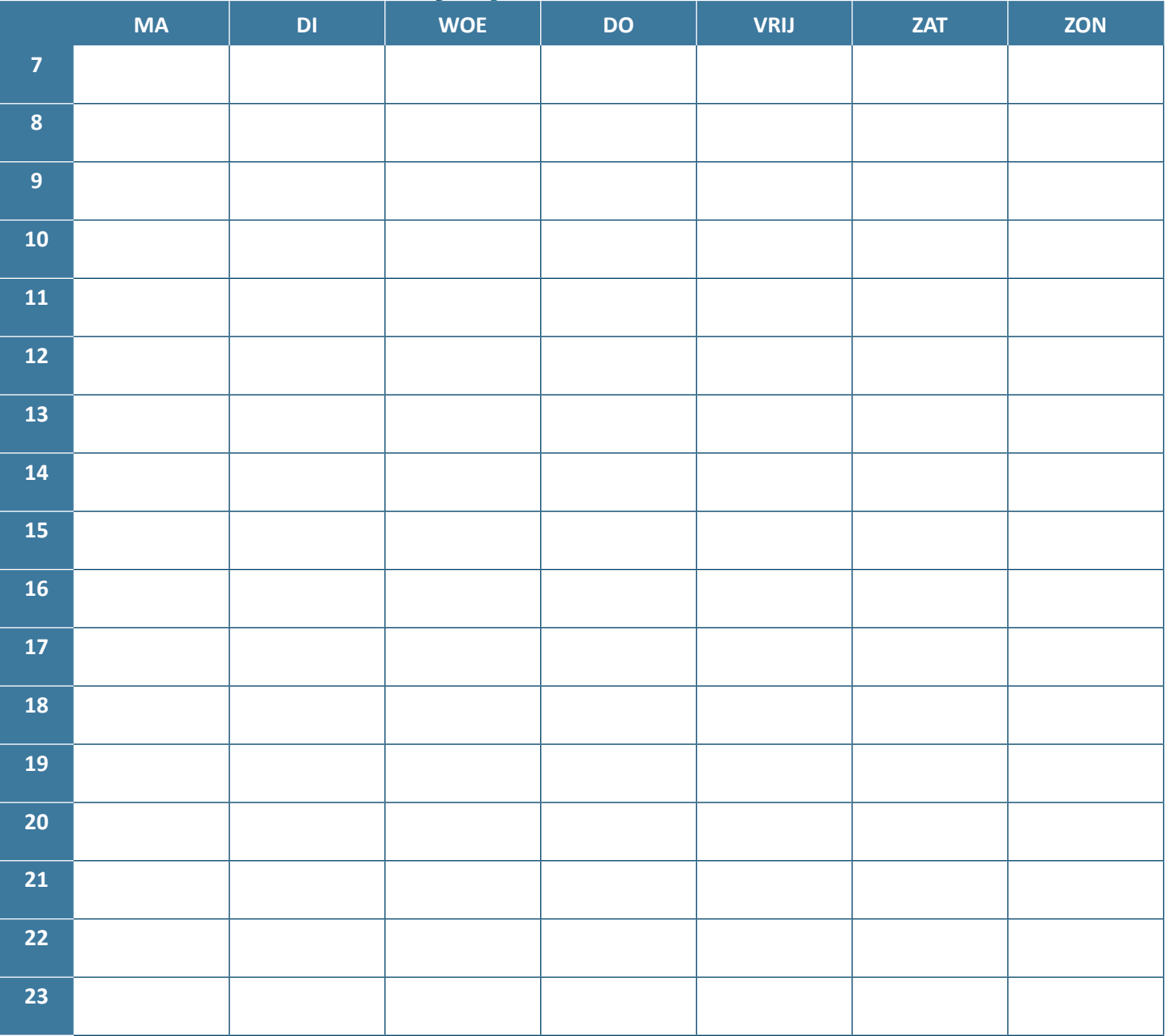

### **Hoe invullen?**

Plan elke week in hoe je je tijd gaat spenderen. Begin door je vaste afspraken erin te zetten en vul daarna de vrije momenten op met zelfstudie, ontspanning, buffertijd… Zorg voor voldoende korte pauzes tussen het studeren.

Gebruik voor iedere soort activiteit een andere kleur:

- **Lessen**
- **Studietijd:** notities bijwerken verwerken memoriseren oefeningen maken - ….
- **Noodzakelijke activiteiten:** opstaan eten slapen verplaatsing
- **Ontspanning:** vrije tijd hobby sporten vakantie
- **(Sociaal) engagement:** job religie vrijwilligerswerk …
- **Buffer**

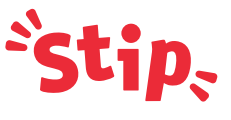

Kan je extra hulp gebruiken bij het uitwerken van een goede planning of om in een goed (studie-)ritme te geraken? Je kan hiervoor terecht bij de studiecoaches van het STIP

**T +32 (0)3 265 48 72 stip@uantwerpen.be www.uantwerpen.be/stip Studentenportaal: ondersteuning en begeleiding**

#### **Tips**

- Plan **buffertijd** in om momenten waarop je gepland had te studeren maar het niet gelukt is, te kunnen opvangen.
- Meet jezelf een **vaste routine** aan, bijvoorbeeld 8-8-8 indeling: 8u studie- en lestijd, 8u ontspanning (incl. eten) en 8u slapen per dag is een mooi ritme.
- Stel het verwerken van de leerstof niet uit tot al je taken gedaan zijn.
- Plan je studiemomenten in tijdens je **productieve uren.** Ben je een ochtend- of avondpersoon?
- Studeer je in de bib? Check dan zeker eerst de openingsuren op de website!